# ソフトウェア工学実験'93 課題4 (Lex&Yacc) #1の捕捉

## 久野 靖 <sup>∗</sup>

1993.7.5,1993.9.8

## はじめに

どうも、lex のソースファイルを直したのに lex を動かさないから lex.yy.c が直らずいつまでも動作が元のまま という人をよく見かけました。説明が足りなかったですね。lex ソースを直したら必ず

lex lex ソースファイル

を実行すること!

## 練習問題の回答例

練習 1~3

ただやるだけですが。なお、時間は lex で生成した方が遅いはずです。

#### 練習 4

ただやみくもにやるというのは賢くないと思いませんか? まず、せっかく lex による記述があるのだから、これ を元に規則的に C に変換するのがいいと思いませんでしたか? 資料の t1yylex.c だってよく見ればそうなっている でしょう?

次に、「あるかないか」というのが難しいのだからこれを次のように書き換えて「あるかないか」をなくしたらど うでしょ?

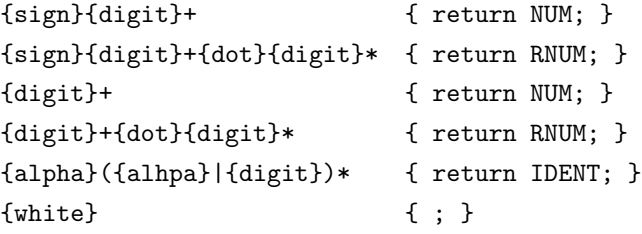

さて、次に NUM と RNUM の区別ですが、これは{digit}+のところまでは共通なんだから、そこまでは共通で行って次 が「.」かどうかで分かれるようにすればよいでしょう? 最初のはあまりに簡単ですが。

```
∗筑波大学大学院経営システム科学専攻
```
(\* 5 5 3.14) (\* 3/4 3.14 5 5 5) (\* 5 5 3.14 15) (\* 5 5 3.14 15 1/3)

#### 練習 1

これも簡単ですね。既に作った関数をどんどん利用しましょう。

```
(defun circle (r) (* r r 3.14))
(defun sphere (r) (* 3/4 3.14 r r r))
(defun cylinder (r h) (* (circle r) h))
(defun corn (r h) (* (cylinder r h) 1/3))
```
#### 練習 3

```
max3 は maximum を利用するとスマートですね。
```

```
(defun sign (x)
  (if (< x 0) -1 (if (> x 0) 1 0)))
(defun maximum (x y)
  (if ( > x y) x y))(defun max3 (x y z)
  (maximum x (maximum y z)))
```
#### 練習 4

```
再帰関数には慣れましたか?
 (defun power1 (x n)
    (if (< n 1) 1 (* x (power1 x (- n 1))))(defun power (x n)
    (if (< n 0) (/ 1 (power1 x (- n))) (power1 x n)))
 (defun crsum (x n)
    (if (< n 1) 1 (+ 1(* x (crsum x (- n 1))))))
```
#### 練習  $5+7$

```
既に lambda をやったので、どんどん使いました。
  (defun nprod (x f)
     (if (< x 1) 1 (* (functional 1 f x) (nprod  (- x 1) f))))(defun sigma (x f)
     (if (< x 1) 0 (+ (functional f x) (sigma (- x 1) f))))(defun newsqsum (x)
     (sigma x #' (lambda (y) (* y y)))(defun newpower1 (x n)
     (nprod d n \# ' (lambda (y) x)))(defun newcrsum (x n)
     (+ 1 (sigma n #'(lambda (y) (newpower1 x y)))))
  (defun sigmamn (m x f)
     (if (<math>x \in N</math>) 0 (+ (functional <math>f x</math>) (sigma <math>m</math>) (sim <math>(-x 1) f</math>)))
```
なお、power1 を作るには sigma ではなく nprod がいりますね。なおかつ lambda を使わないとできませんでしたね、 これは。すいません。

### 練習 6

```
これはお楽しみ問題だったのですが、できましたか。
   (defun findroot (a b f)
     (if (< (- b a) 0.0000001)
         a
         (if (> (funcall f (* 0.5 (+ a b))) 0)
            (findroot a (* 0.5 (+ a b)) f)
            (findroot (* 0.5 (+ a b)) b f))))
2 の平方根とかも求めてみました。
```

```
>(findroot 0 2 #'(lambda (x) (- (* x x) 2)))
1.414213538169861
```